## TRƯỜNG ĐẠI HỌC HỒNG ĐỨC

**Khoa CNTT&TT**

# **Bộ môn: Hệ thống thông tin**

# **ĐỀ CƯƠNG CHI TIẾT HỌC PHẦN Công nghệ lập trình RAD Studio MÃ HỌC PHẦN: 174054**

## **1. Thông tin về giảng viên:**

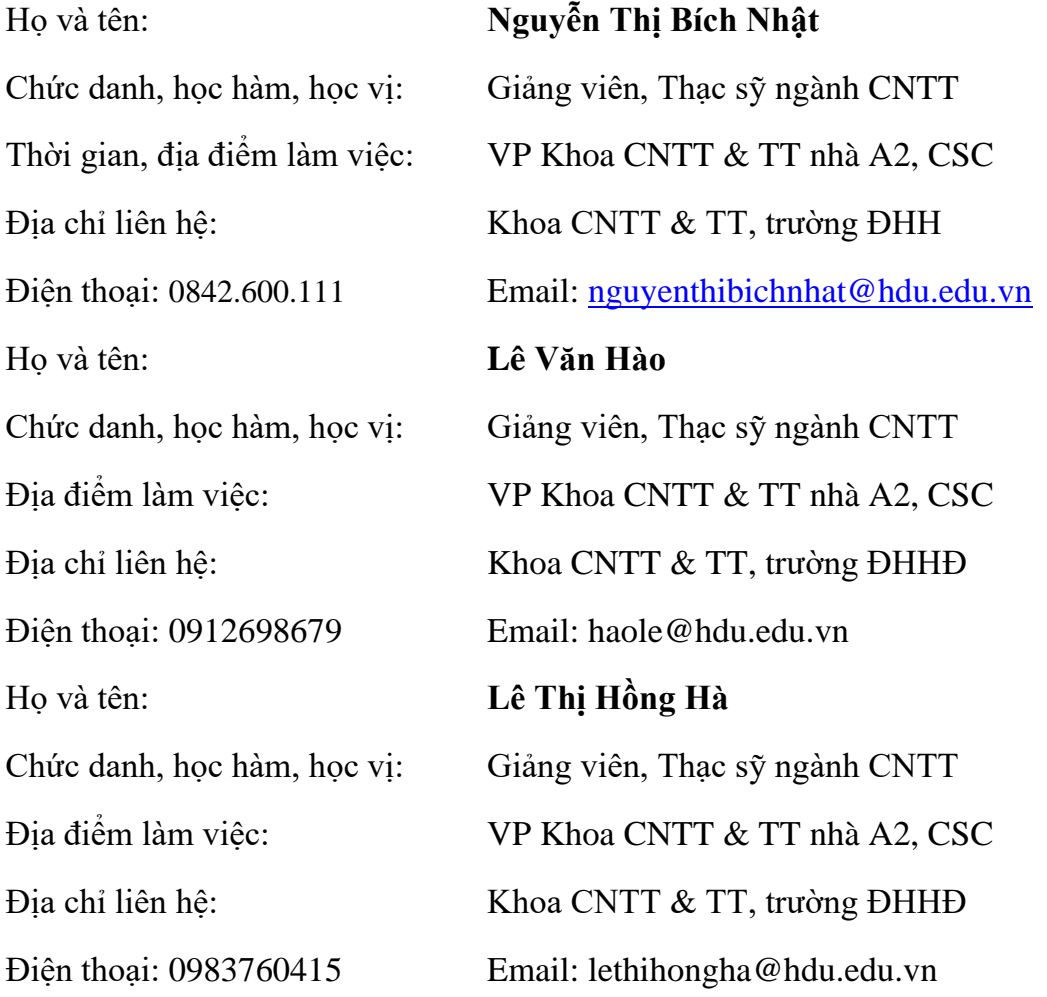

## **2. Thông tin chung về học phần:**

Tên ngành/khoá đào tạo: ĐH Công nghệ thông tin Tên học phần: Công nghệ lập trình RAD Studio Số tín chỉ: 03 Học phần:□<br>
Tự chọn:⊠ Các môn học tiên quyết: Lập trình hướng đối tượng Các môn học kế tiếp: Các môn chuyên ngành Giờ tín chỉ đối với các hoạt động:

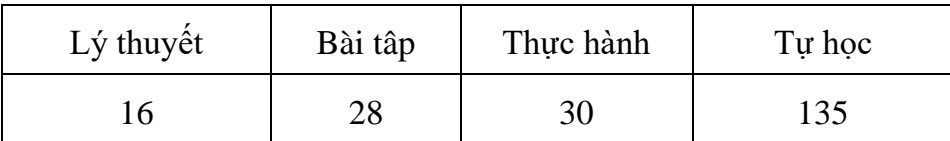

 Địa chỉ bộ môn phụ trách học phần: BM Hệ thống thông tin, khoa CNTT&TT phòng 203 nhà A2 cơ sở chính, trường ĐH Hồng Đức.

# **3. Nội dung học phần:**

Nội dung học phần: Các nguyên lý phát triển ứng dụng nhanh chóng (RAD) dựa trên nền tảng công nghệ lập trình Embarcadero; các thành phần và nguyên tắc lập trình trọng tâm của RAD Studio: thư viện thực thi (RTL), thư viện thành phần trực quan (VLC), quản lý sự kiện (events) và hành động (activities) trong VLC, phát triển ứng dụng bằng ngôn ngữ C++ Builder, HTML5 Builder, quản lý bộ nhớ với các ứng dụng lớn, kiến trúc thao tác cơ sở dữ liệu với DBExpress và dbGo.

Năng lực đạt được: Xây dựng các ứng dụng đơn giản với công nghệ lập trình RAD Studio.

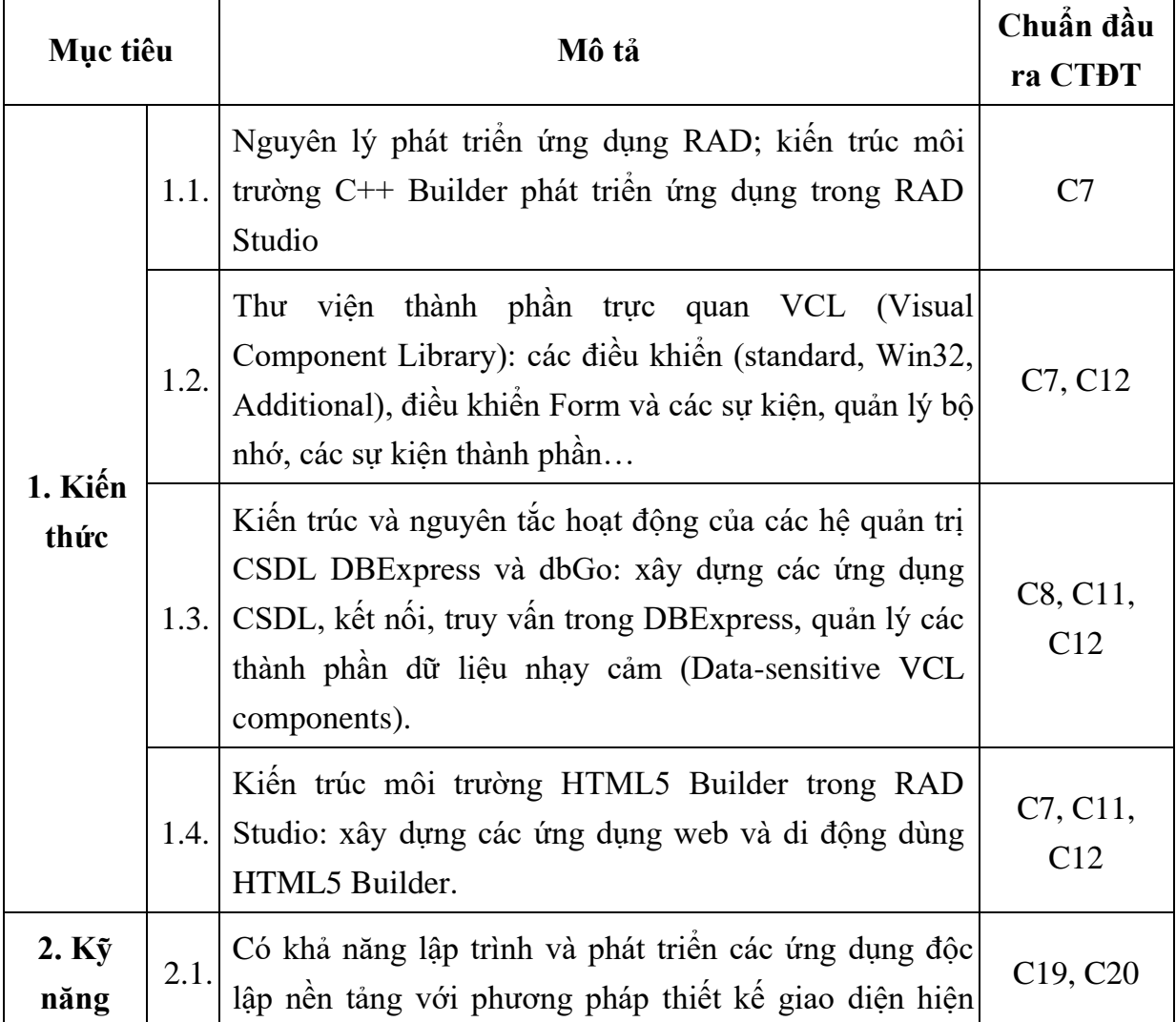

### **4. Mục tiêu của học phần**

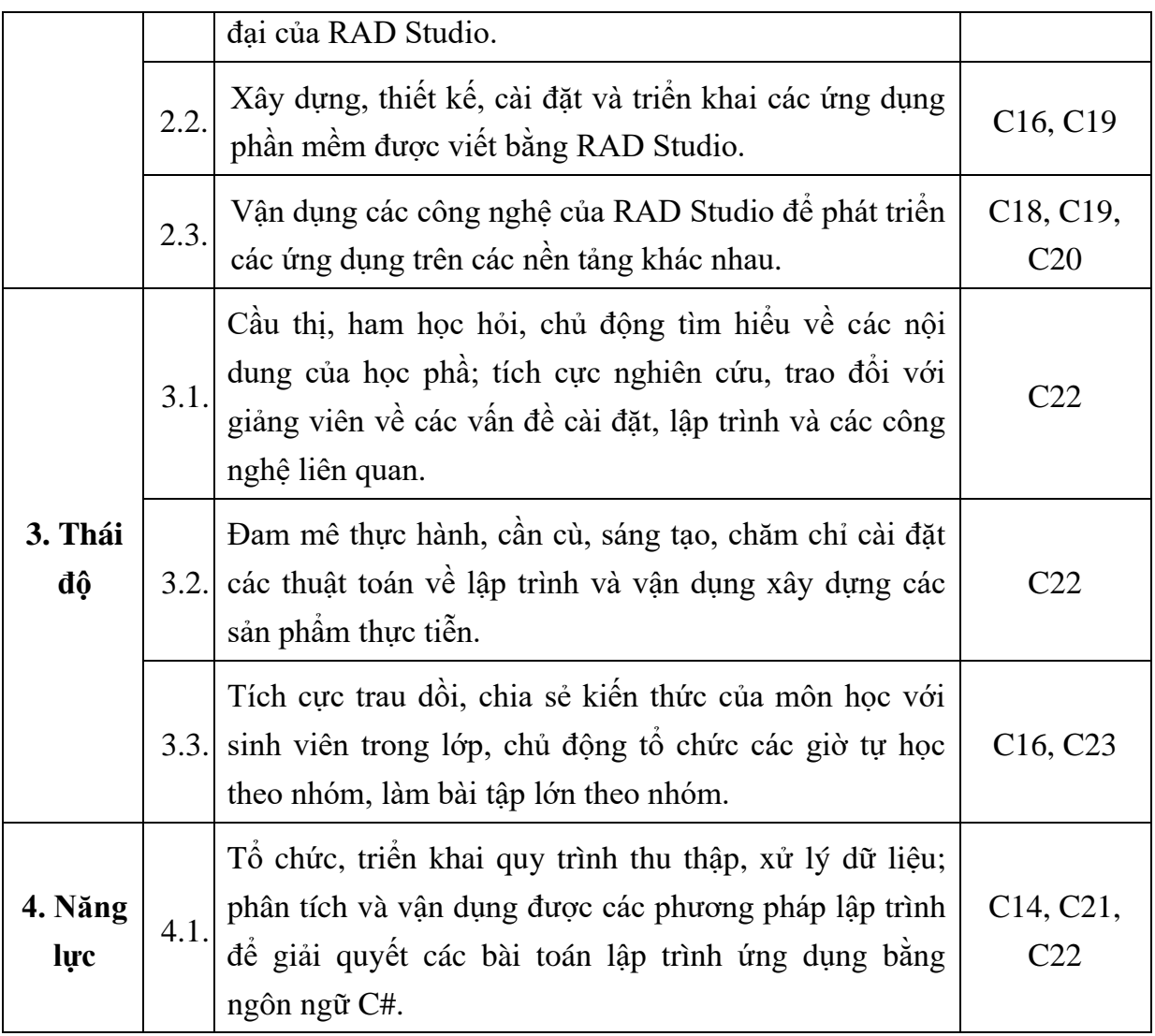

# **5. Chuẩn đầu ra học phần**

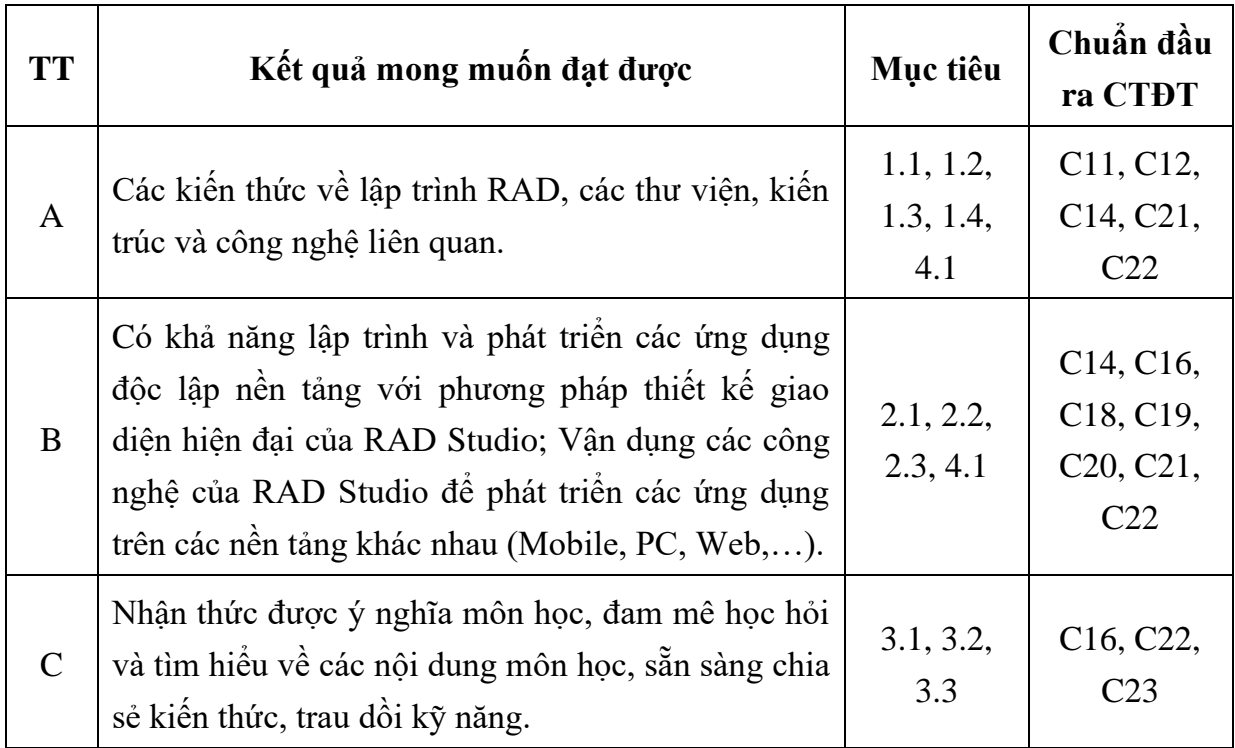

### **6. Nội dung chi tiết học phần:**

## CHƯƠNG 1: GIỚI THIỆU VỀ RAD VÀ RAD STUDIO

- 1.1. Giới thiệu về phương pháp lập trình RAD
	- 1.1.1. Mô hình phát triển ứng dụng linh hoạt
	- 1.1.2. Qui trình phát triển phần mềm linh hoạt
	- 1.1.3. Ưu và nhược điểm của phương pháp RAD
	- 1.1.4. Một số ứng dụng thích hợp với phương pháp RAD
- 1.2. Công nghệ lập trình RAD Studio

### CHƯƠNG 2: MÔI TRƯỜNG C++ BUILDER TRONG RAD STUDIO

- 2.1. Thư viện thành phần trực quan VCL (Visual Component Library)
	- 2.1.1. Framework
	- 2.1.2. Unit
- 2.2. Form trong RAD studio
	- 2.2.1. Các đặc tính của form
	- 2.2.2. Các sự kiện trên form
- 2.3. Các điều khiển
	- 2.3.1. Các điều khiển chuẩn
	- 2.3.2. Các điều khiển cho ứng dụng Win32
	- 2.3.3. Các điều khiển nâng cao
- 2.4. Các thuộc tính quan trọng của thành phần trong VCL

2.4.1. Tạo VCL form ứng dụng

2.4.2. Làm việc với các thành phần của VCL

2.4.3. Tạo ghi chú sử dụng trong VCL

2.4.4. Sử dụng UNICODE trong các thành phần VCL

### CHƯƠNG 3: KẾT NỐI CƠ SỞ DỮ LIỆU DBEXPRESS

- 3.1. Giới thiệu dbExpress Framework
- 3.2. Các ưu điểm của dbExpress metadata
	- 3.2.1. Khả năng đọc và ghi metadata
	- 3.2.2. Các kết nối với metadata
- 3.2.3. Thư mục lưu trữ nguồn cung cấp
- 3.2.4. Đọc metadata
- 3.2.5. Ghi metadata
- 3.2.6. Triển khai
- 3.2.7. Tương tích

#### 3.3. Driver DBXClient

- 3.3.1. Kết nối
- 3.3.2. Triển khai
- 3.4. DBTest
	- 3.4.1. Các thuộc tính của dòng lệnh
	- 3.4.2. Kiểm tra cơ sở dữ liệu
	- 3.4.3. Các phương thức mặc định
	- 3.4.4. Tự động sinh dữ liệu mẫu

### CHƯƠNG 4: MÔI TRƯỜNG HTML5 BUILDER

- 4.1. Giới thiệu
- 4.2. Các loại ứng dụng
	- 4.2.1. Ứng dụng di động phía khách
	- 4.2.2. Ứng dụng web phía khách
	- 4.2.3. Ứng dụng di động phía máy chủ
	- 4.2.4. Ứng dụng web phía máy chủ
	- 4.2.5. Các loại ứng dụng khách
- 4.3. Triển khai ứng dụng
	- 4.3.1. Các bước để triển khai ứng dụng
	- 4.3.2. Triển khai ứng dụng phía máy chủ
	- 4.3.3. Triển khai ứng dụng di động
	- 4.3.4. Triển khai ứng dụng phía máy khách
- 4.4. Các thiết lập cài đặt
	- 4.4.1. Các lựa chọn môi trường
	- 4.4.2. Cấu hình máy chủ web

4.4.3. Các thiết lập mã hóa

4.4.4. Thiết lập PHP

4.4.5. Thiết lập bộ chuyển đổi

4.5. Các công nghệ của bên thứ 3

4.5.1. Các loại ngôn ngữ

4.5.2. Các mô hình lập trình

4.5.3. Các thư viện

4.5.4. Các công cụ

### **7. Học liệu:**

*+ Học liệu bắt buộc* 

[1]. Phạm Văn Ất, Giáo trình C++ và lập trình hướng đối tượng, NXB Bách khoa Hà Nội, 2018.

[2] Lê Đình Thanh, Nguyễn Việt Anh, Giáo trình phát triển ứng dụng, Nhà xuất bản Đại học Quốc gia Hà nội, 2018.

*+ Học liệu tham khảo* 

[1]. RAD Studio Mobile tutorial, Embarcadero, 2014

## **7. Hình thức tổ chức dạy học**

*7.1. Lịch trình chung:* 

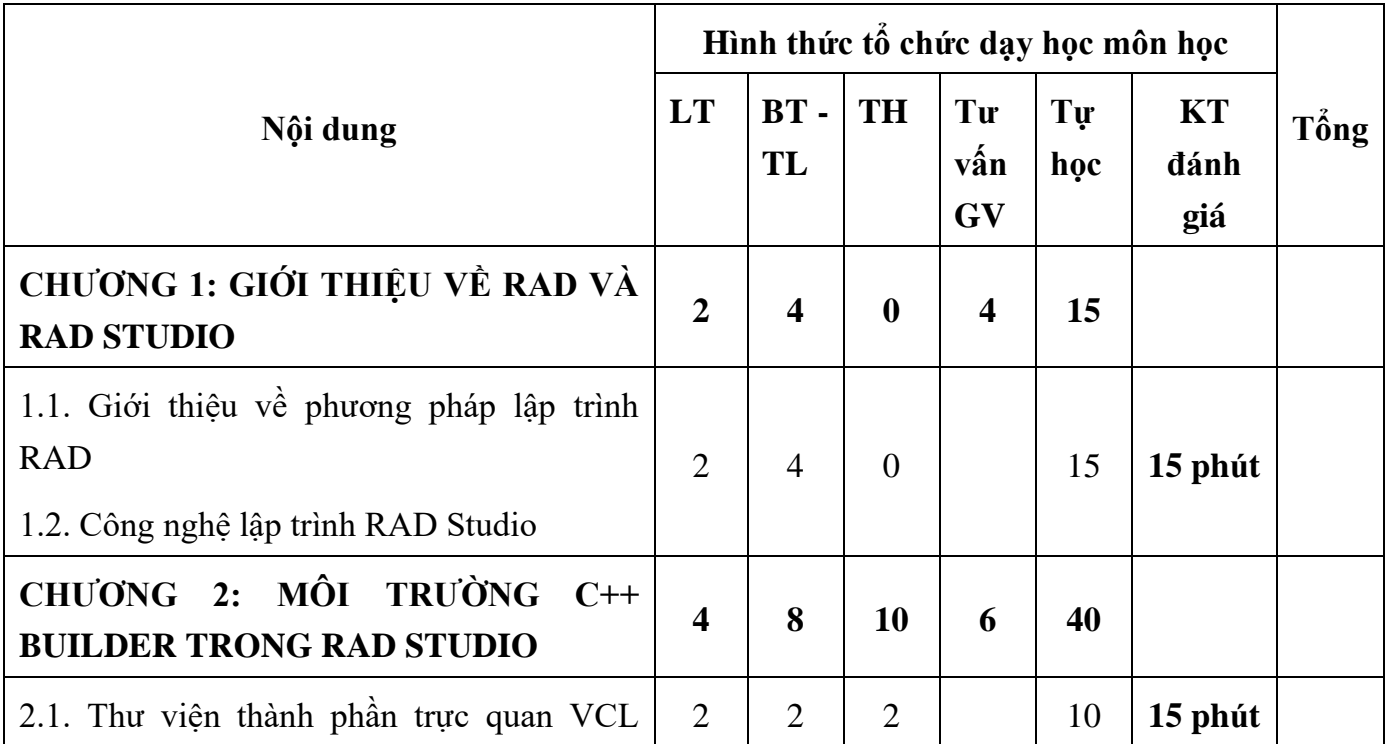

| (Visual Component Library)                                 |                |                |                |    |     |         |  |
|------------------------------------------------------------|----------------|----------------|----------------|----|-----|---------|--|
| 2.2. Form trong RAD studio                                 |                |                |                |    |     |         |  |
| 2.3. Các điều khiển                                        | $\mathbf{1}$   | $\overline{4}$ | 5              |    | 20  |         |  |
| 2.4. Các thuộc tính quan trọng của thành<br>phần trong VCL | $\mathbf{1}$   | $\overline{2}$ | 3              |    | 10  |         |  |
| CHƯƠNG 3: KẾT NỐI CƠ SỞ DỮ<br><b>LIỆU DBEXPRESS</b>        |                | 8              | 10             | 6  | 40  |         |  |
| 3.1. Giới thiệu dbExpress Framework                        | $\overline{2}$ | $\overline{2}$ | $\overline{2}$ |    | 10  | 30 phút |  |
| 3.2. Các uu điểm của dbExpress metadata                    |                |                |                |    |     |         |  |
| 3.3. Driver DBXClient                                      | $\mathbf{1}$   | $\overline{4}$ | 5              |    | 20  |         |  |
| 3.4. DBTest                                                | $\mathbf{1}$   | $\overline{2}$ | $\overline{3}$ |    | 10  |         |  |
| CHƯỜNG 4: MỘI TRƯỜNG HTML5<br><b>BUILDER</b>               |                | 8              | 10             | 6  | 40  |         |  |
| 4.1. Giới thiệu                                            |                |                |                |    |     |         |  |
| 4.2. Các loại ứng dụng                                     | $\overline{2}$ | $\overline{2}$ | $\overline{2}$ |    | 10  | 15 phút |  |
| 4.3. Triển khai ứng dụng                                   | $\mathbf{1}$   | $\overline{4}$ | $\overline{4}$ |    | 20  |         |  |
| 4.4. Các thiết lập cài đặt                                 | 3              | $\mathbf{1}$   | $\overline{4}$ |    | 5   | 15 phút |  |
| 4.5. Các công nghệ của bên thứ 3                           |                | $\mathbf{1}$   | $\overline{0}$ |    | 5   |         |  |
| Tổng                                                       | 16             | 28             | 30             | 22 | 135 |         |  |

*7.2. Lịch trình cụ thể cho từng nội dung:*

## **Nội dung tuần 1 (2LT+2TL)**

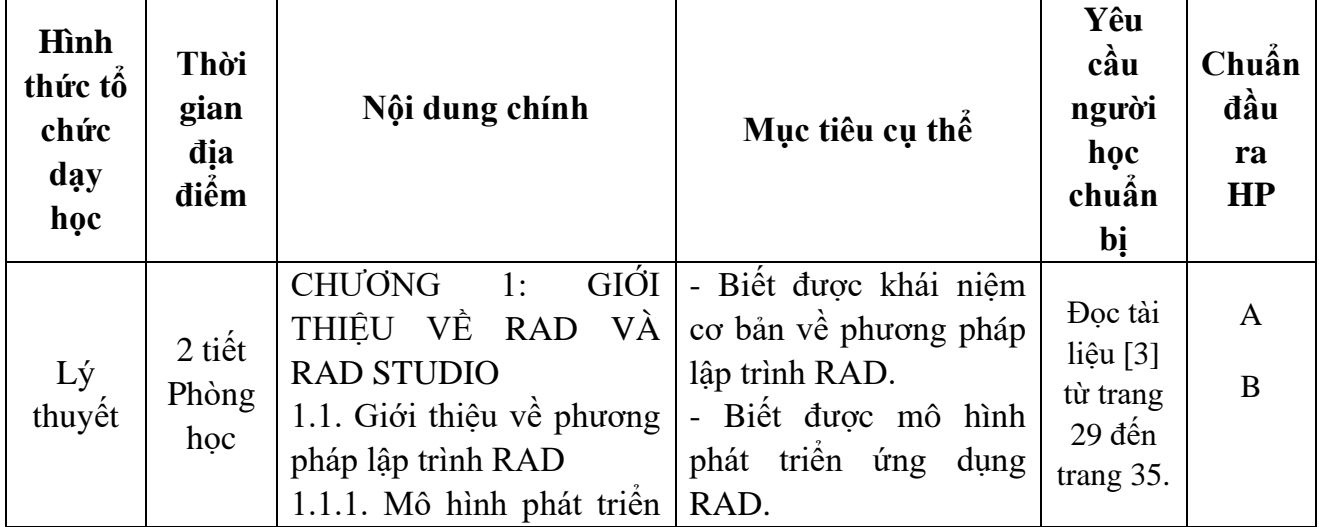

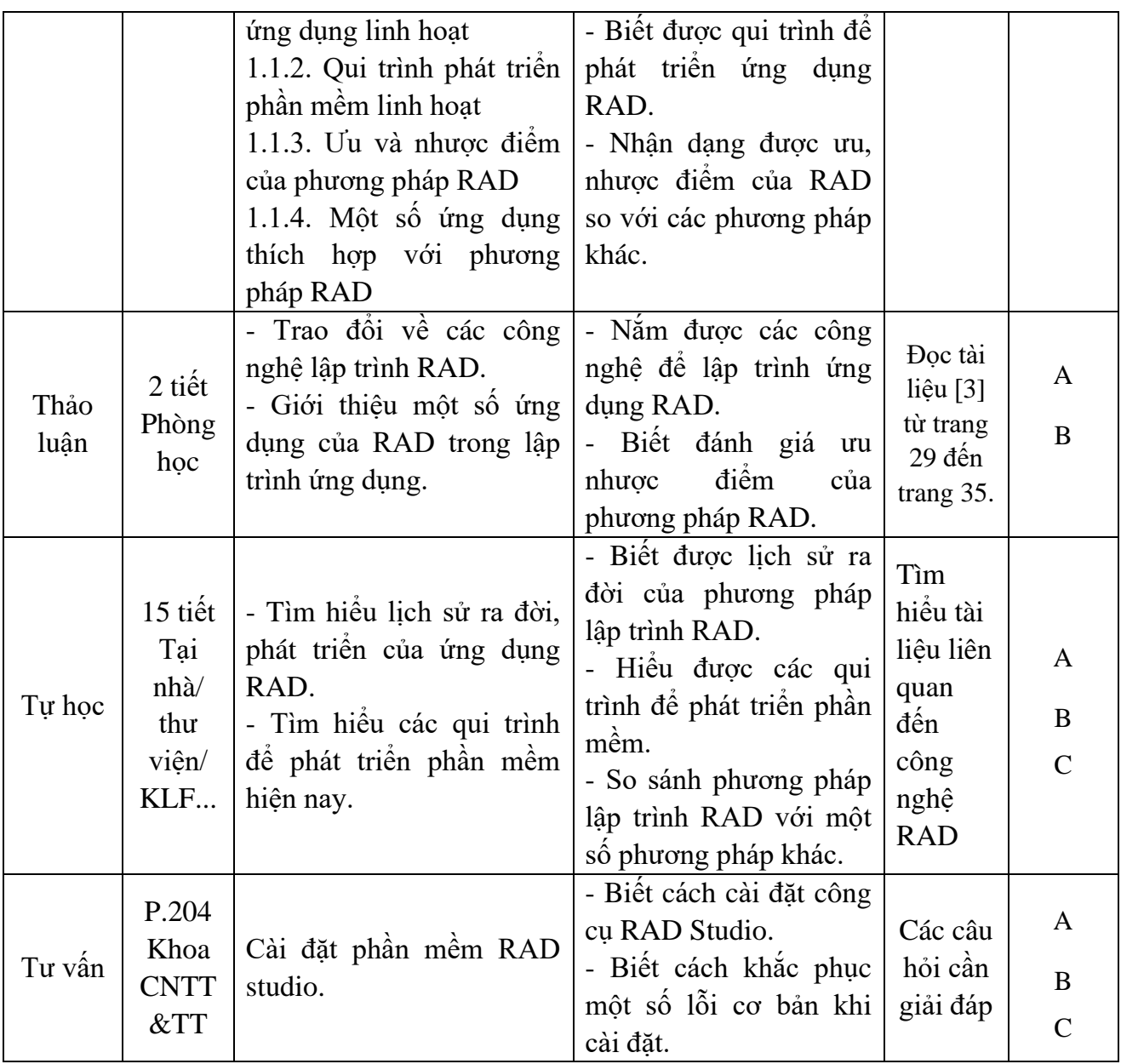

**Nội dung tuần 2 (2LT+2TL)**

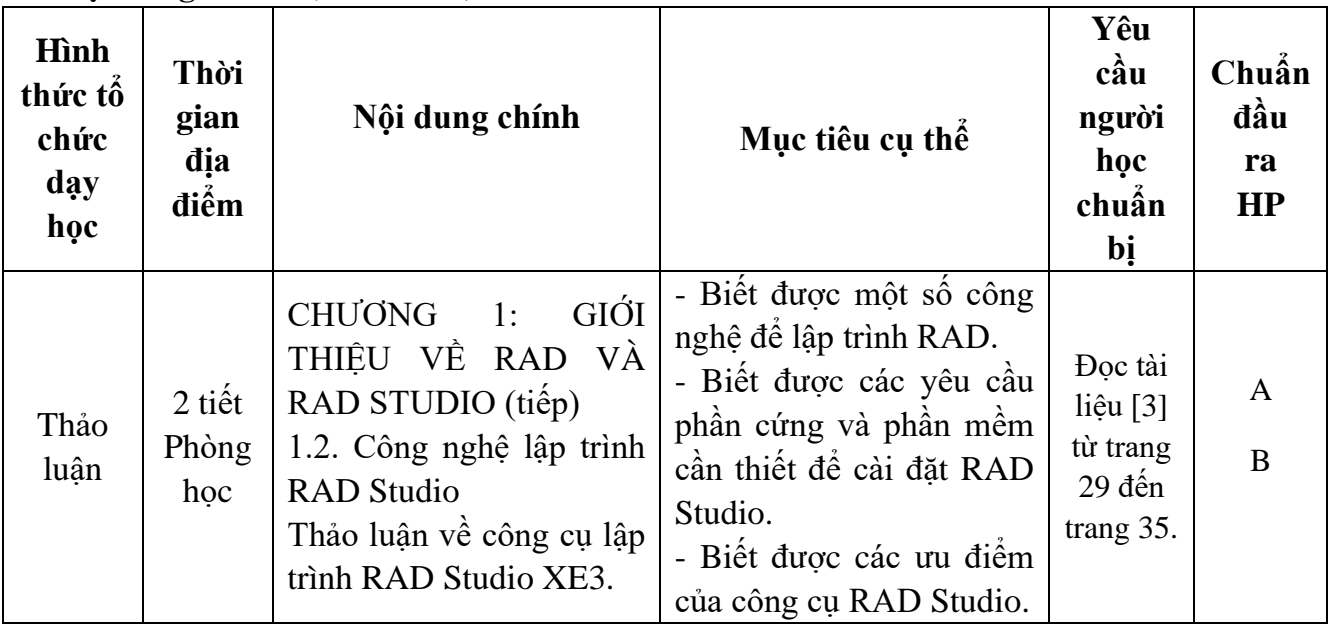

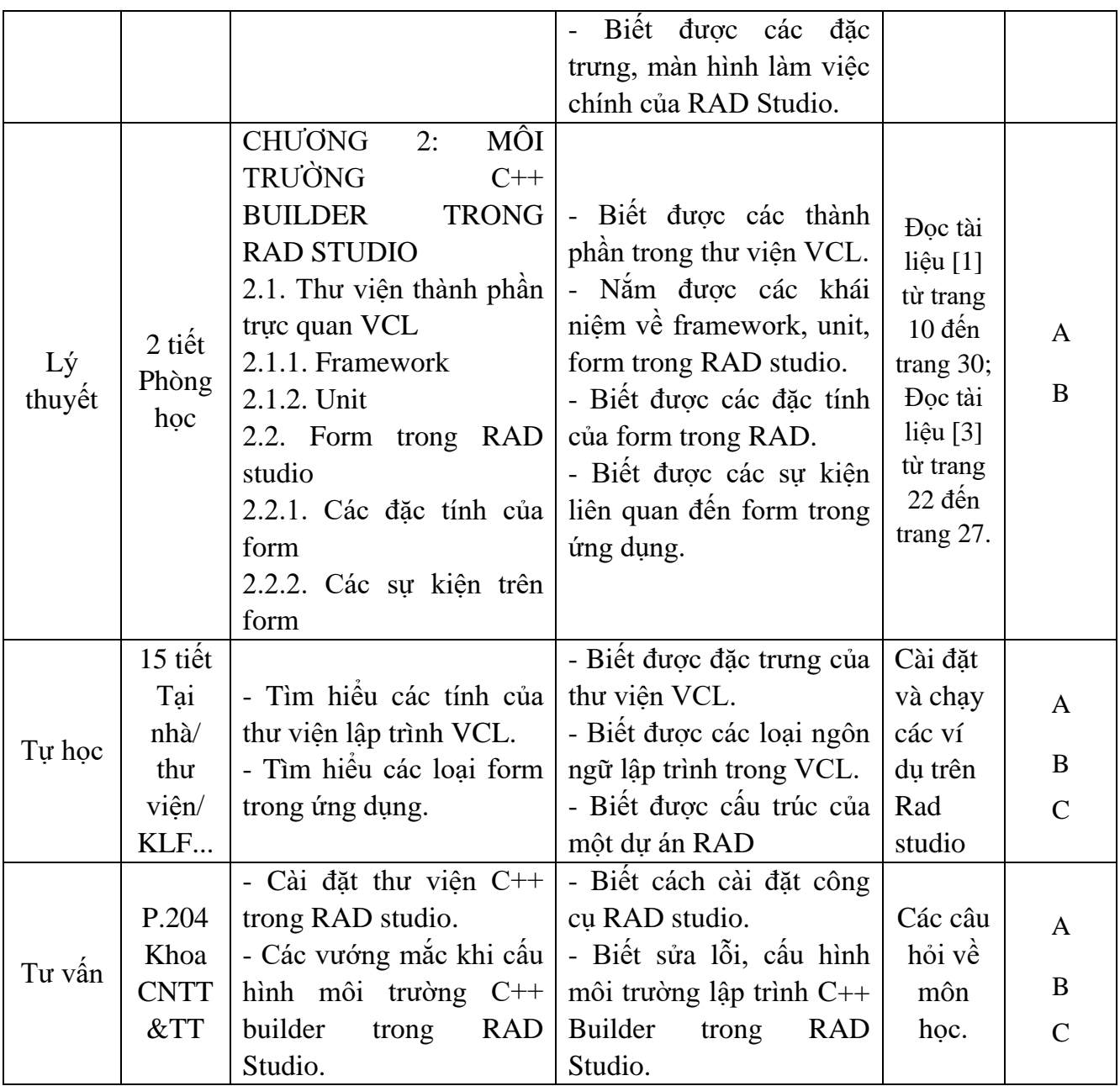

# **Nội dung tuần 3 (1LT+2TL)**

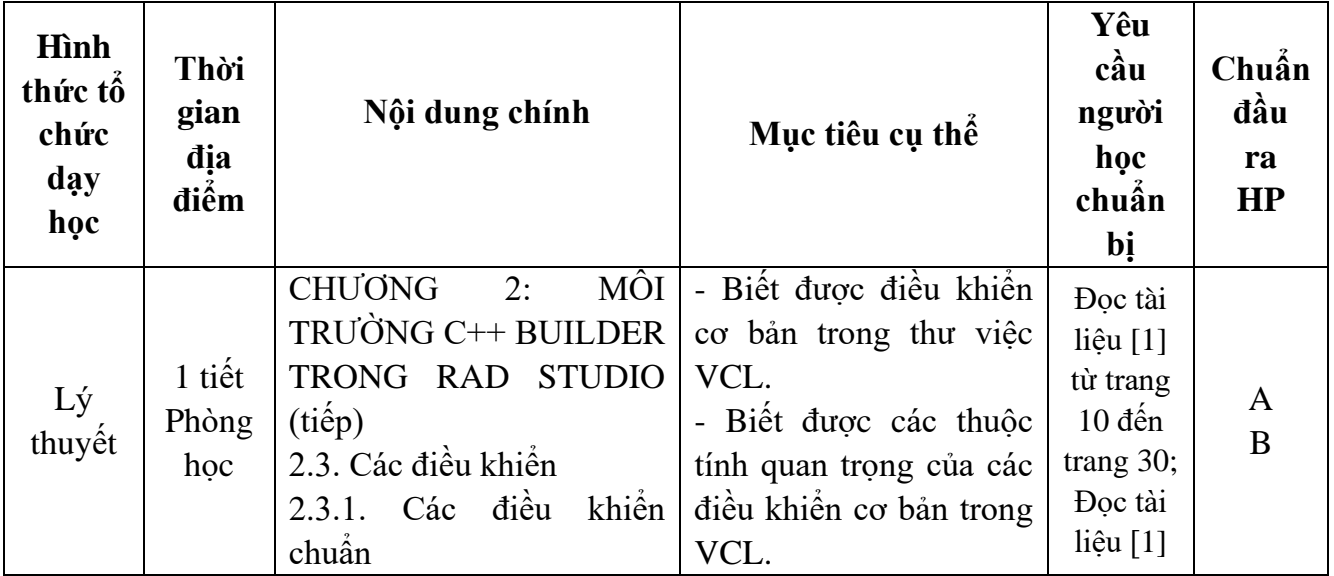

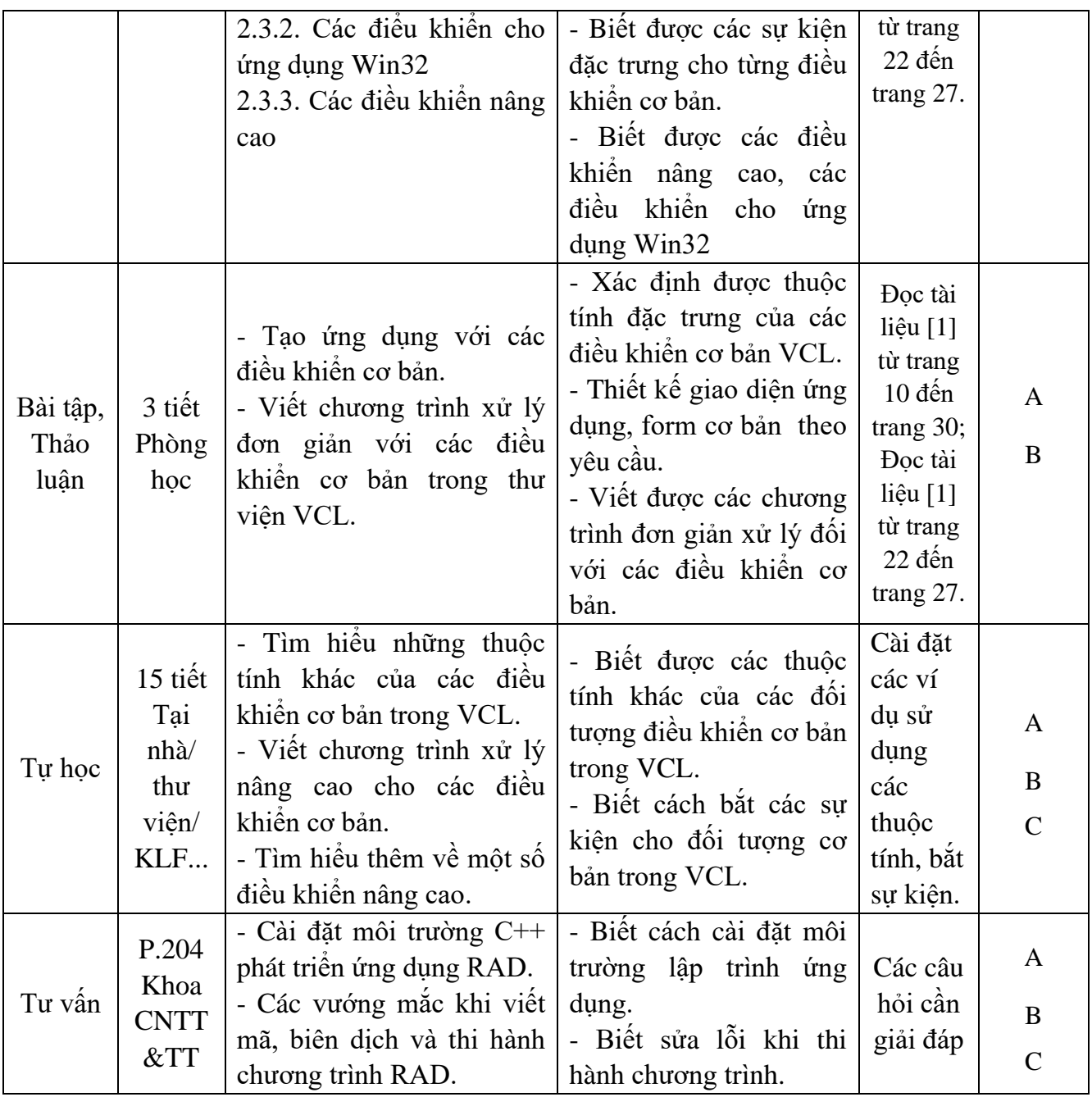

# **Nội dung tuần 4 (1LT+2TL)**

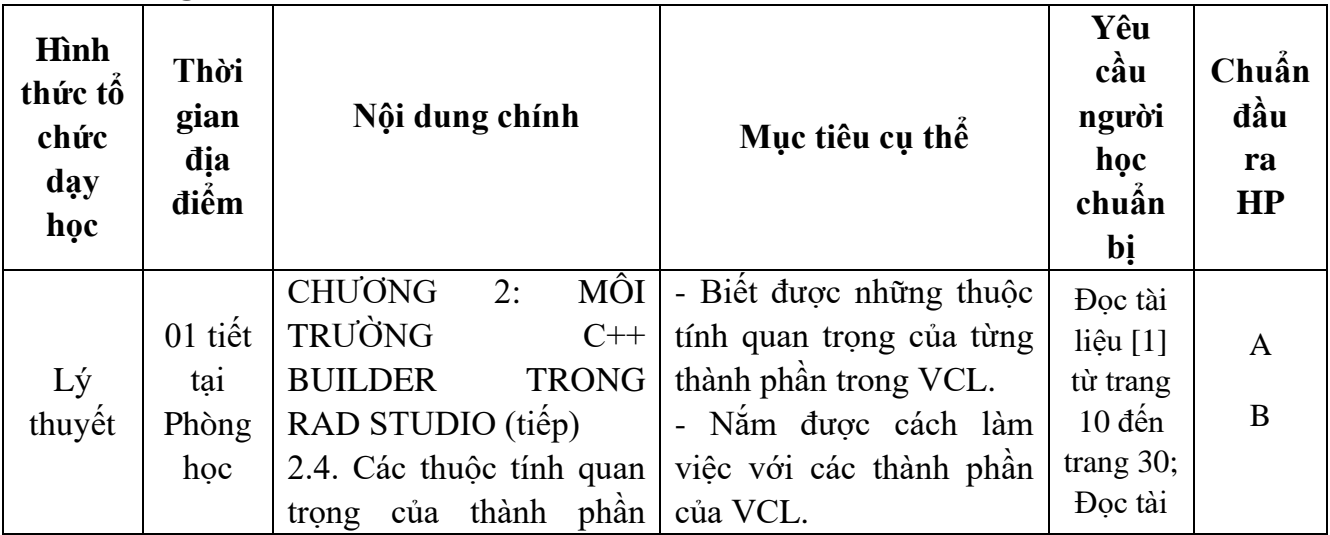

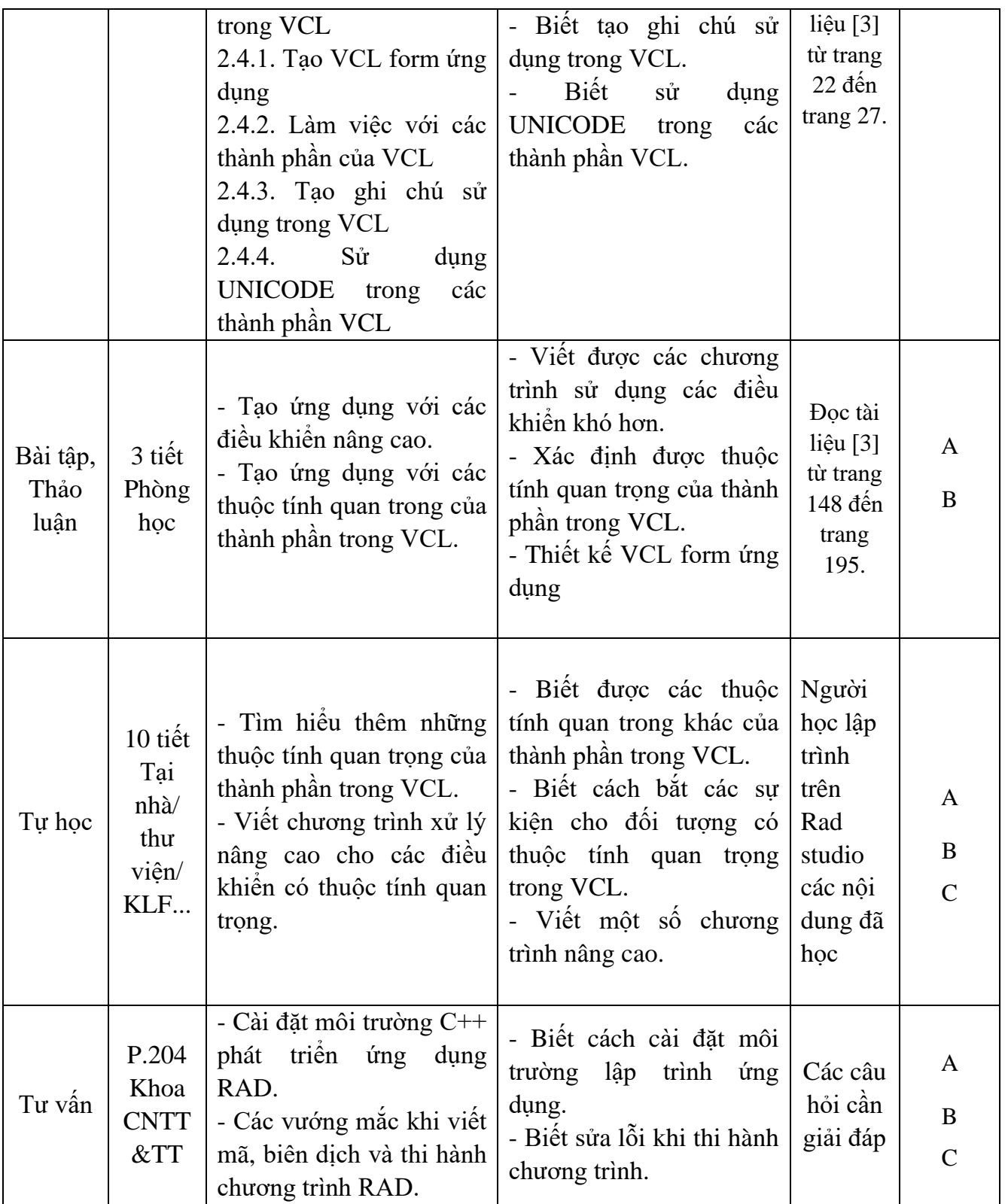

# **Nội dung tuần 5 (2LT+2TL)**

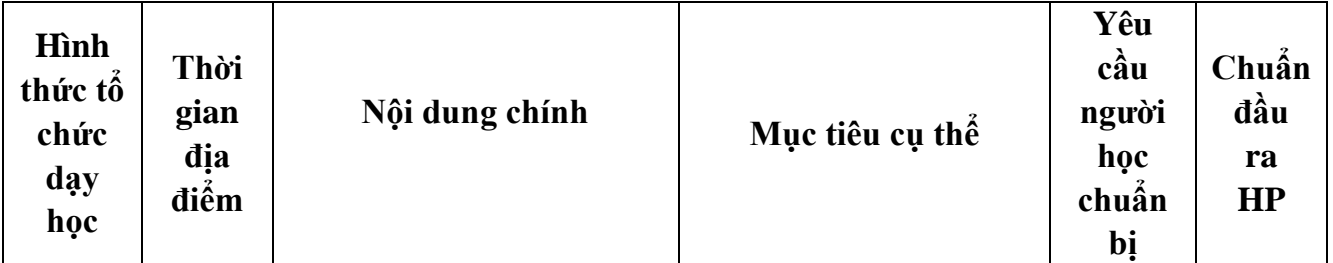

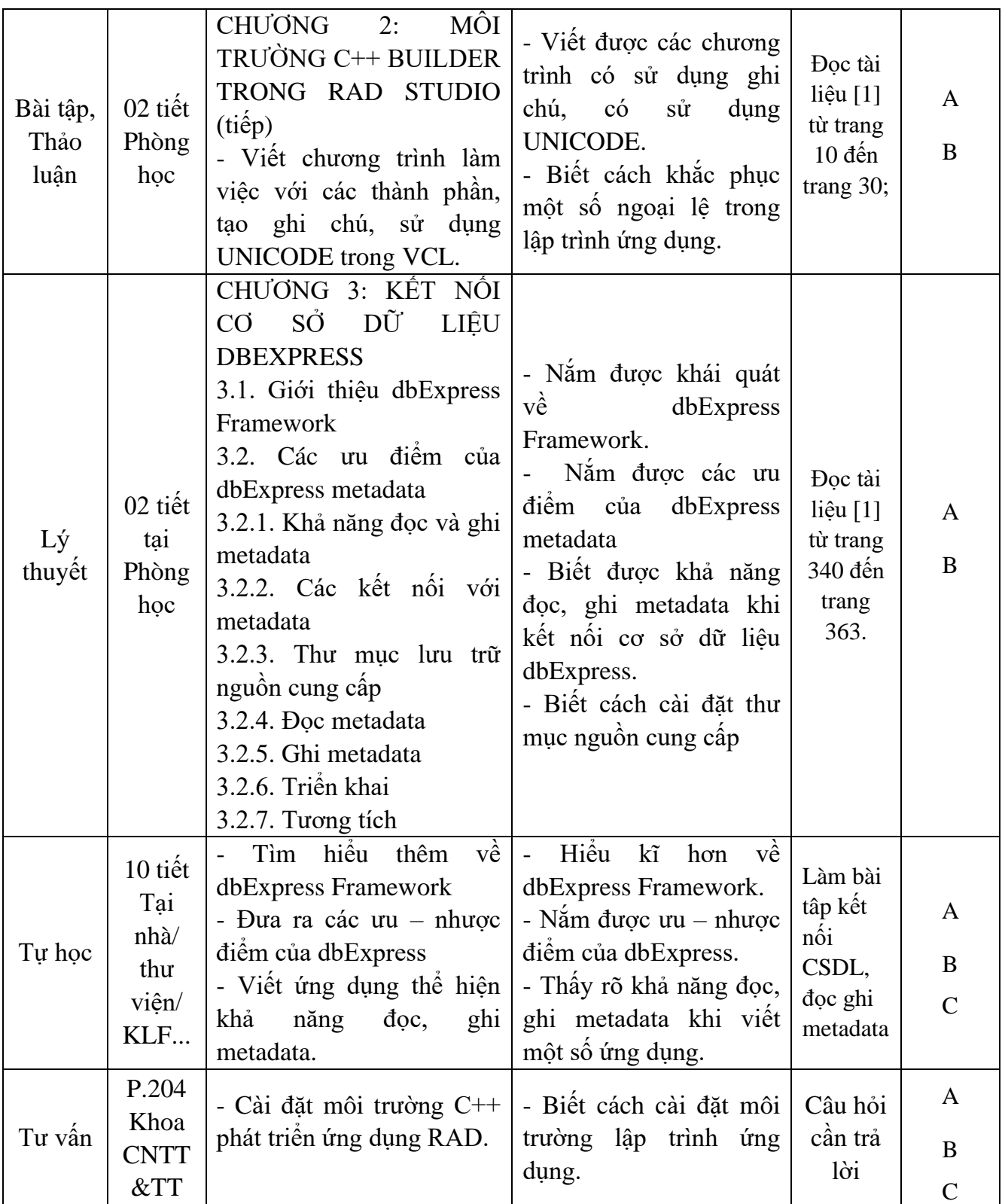

# **Nội dung tuần 6 (1LT+3TL+5TH)**

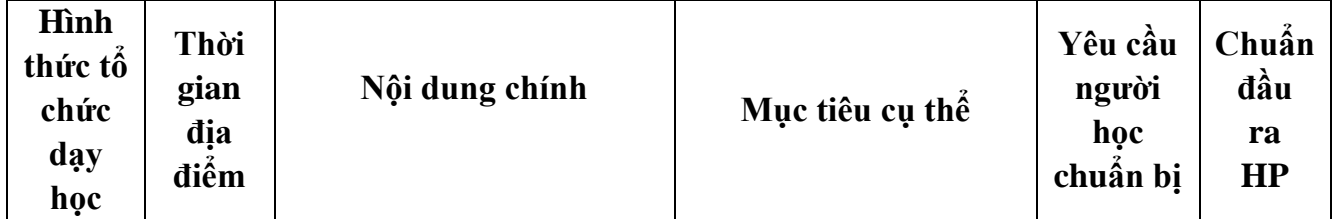

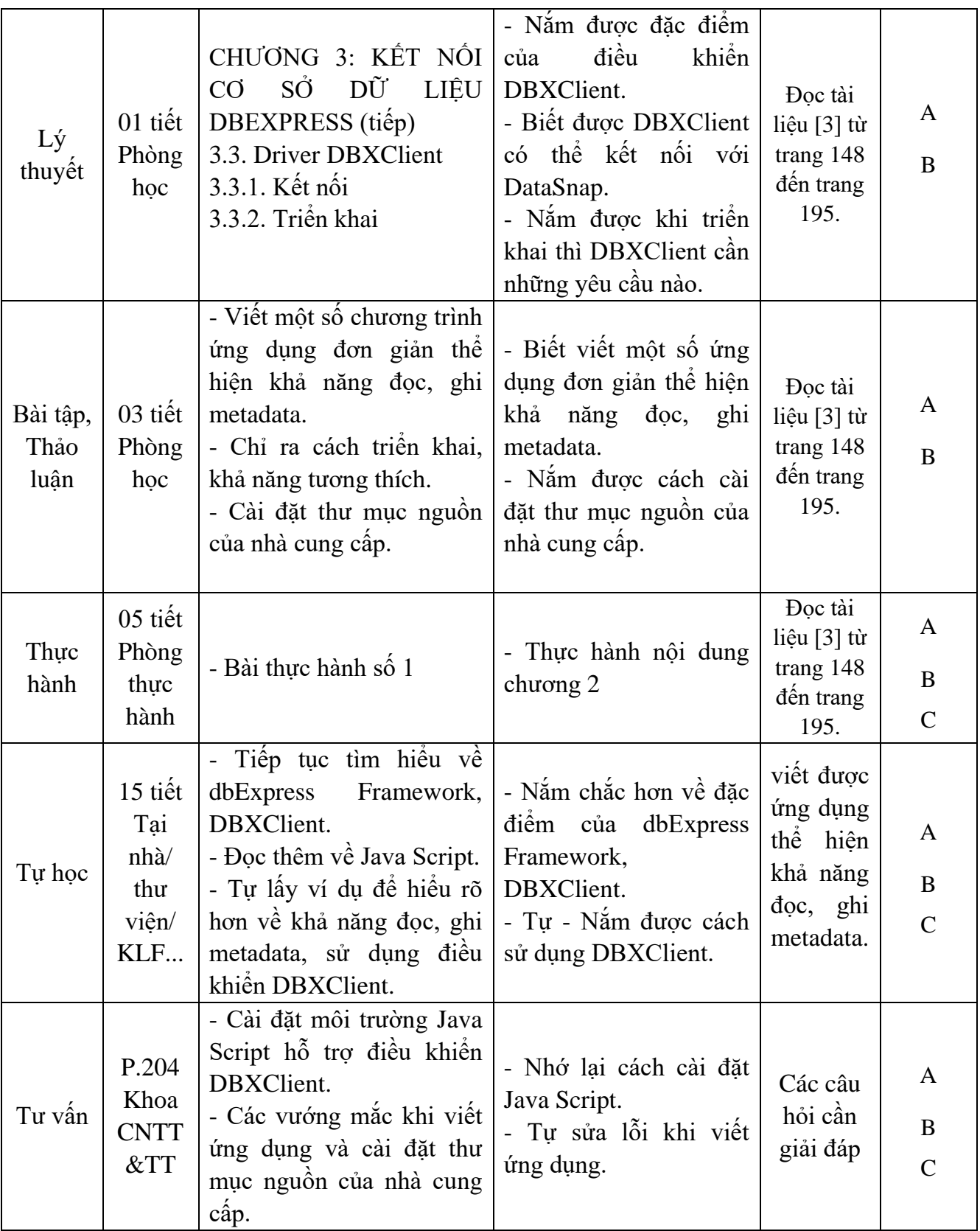

# **Nội dung tuần 7 (1LT+3TL+5TH)**

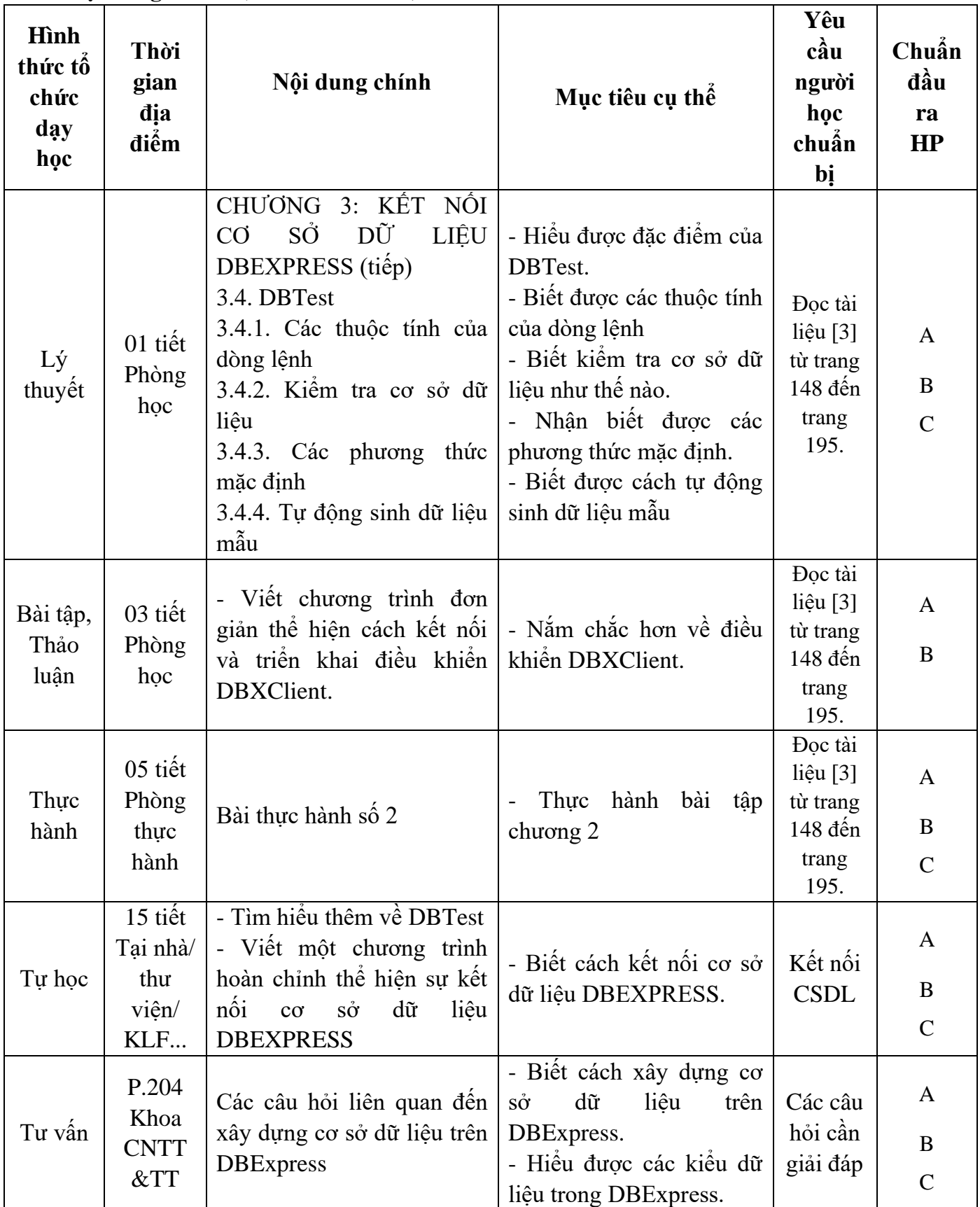

# **Nội dung tuần 8 (2LT+5TH)**

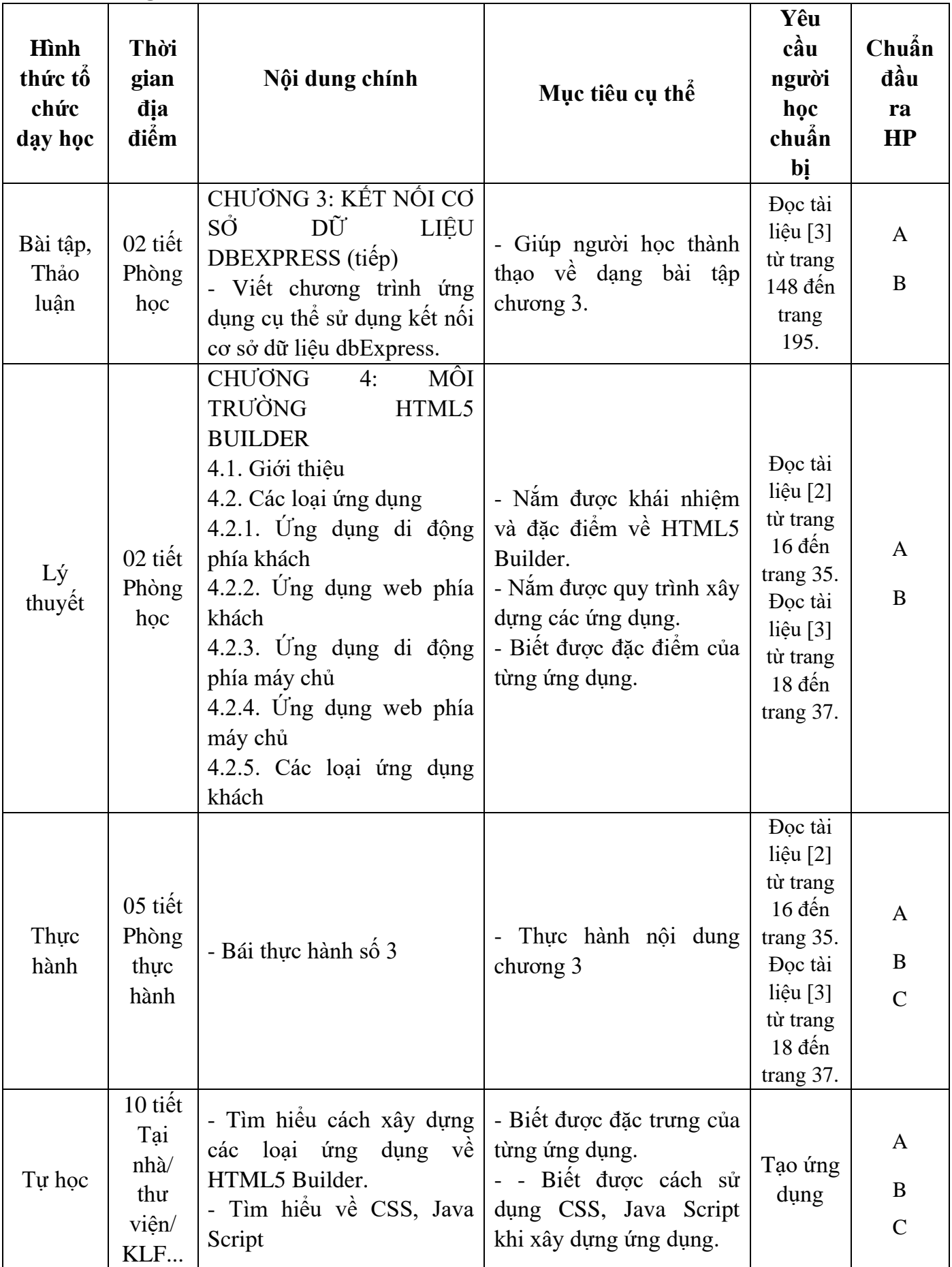

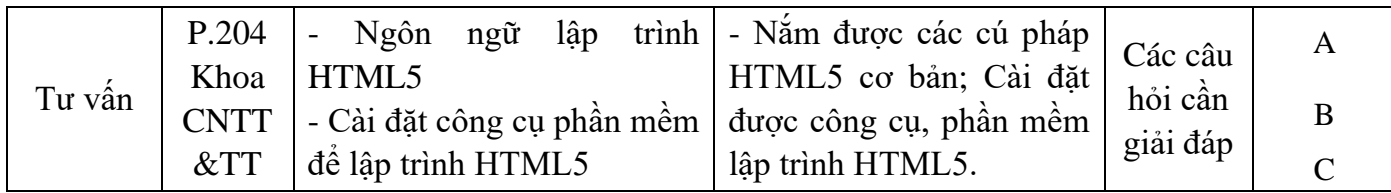

**Nội dung tuần 9 (2LT+3BT)**

| Hình<br>thức<br>$t\hat{6}$<br>chức<br>day<br>học | Thời<br>gian<br>địa<br>điểm                | Nội dung chính                                                                                                    | Mục tiêu cụ thể                                                                                                    | Yêu cầu<br>người<br>học<br>chuẩn<br>bi                                                                                 | Chuẩn<br>đầu<br>ra<br><b>HP</b> |
|--------------------------------------------------|--------------------------------------------|----------------------------------------------------------------------------------------------------|----------------------------------------------------------------------------------------------------|----------------------------------------------------------------------------------------------------|---------------------------------|
| Bài<br>tập                                       | 03 tiết<br>Phòng<br>học                    | - Trao đổi về cách xây<br>dựng các ứng dụng đã học<br>trong chương 4 của từng<br>nhóm người học.<br>- Báo cáo bài tập nhóm                                                                                                    | - Xác định được các yêu<br>cầu mà ứng dụng cần đáp<br>úng.<br>- Thiết kế được bản giao<br>diện của ứng dụng.<br>- Trình bày được bản<br>thiết kế của nhóm.<br>- Biết cách tạo một dự<br>án, biên dịch và thực thi<br>ứng dụng. | Đọc tài<br>liệu $[2]$<br>từ trang<br>$16$ đến<br>trang 35.<br>Đọc tài<br>liệu $[3]$<br>từ trang<br>18 đến<br>trang 37. | A<br>$\bf{B}$<br>$\mathsf{C}$   |
| Lý<br>thuyết                                     | 02 tiết<br>Phòng<br>học                    | <b>CHUONG</b><br>MÔI<br>4:<br>TRUÒNG<br>HTML5<br>BUILDER (tiếp theo)<br>4.3. Triển khai ứng dụng<br>4.3.1. Các bước để triển<br>khai ứng dụng<br>4.3.2. Triển khai ứng dụng<br>phía máy chủ<br>4.3.3. Triển khai ứng dụng<br>di động<br>4.3.4. Triển khai ứng dụng<br>phía máy khách | - Nắm được các bước đề<br>triên khải ứng dụng của<br>ban.<br>- Biết cụ thể quy trình<br>triển khai ứng dụng máy<br>chủ, di động, máy khách<br>được thực hiện như thế<br>nào.                                                   | Doc tài<br>liệu $[2]$<br>từ trang<br>$16$ đến<br>trang 35.<br>Doc tài<br>liệu $[3]$<br>từ trang<br>18 đến<br>trang 37. | A<br>$\bf{B}$                   |
| Thực<br>hành                                     | 05 tiết<br>Phòng<br>thực<br>hành           | - Bài thực hành số 4                                                                                                    | Thực hành nội dung<br>chương 3                                                                                                    | Đọc tài<br>liệu $[3]$<br>từ trang<br>18 đến<br>trang 37.                                                               | A<br>B                          |
| Tự<br>học                                        | 10 tiết<br>Tại nhà/<br>thư<br>viện/<br>KLF | - Tìm hiểu thêm các bước<br>triển khai ứng ụng trên<br>máy chủ, trên di động, trên<br>máy khách có những ưu -<br>nhược điểm gì.                                                                                                    | - Biết được đặc trưng khi<br>triển khai từng ứng dụng.<br>- Tạo được ứng dụng đơn<br>giản.                                                                                                    | Tạo ứng<br>dụng                                                                                                    | $\mathbf{A}$<br>$\, {\bf B}$    |
| Tu<br>vấn                                        | P.204<br>Khoa<br><b>CNTT</b><br>&TT        | -Các lỗi lập trình ứng dụng<br>co bản thường gặp.                                                                                                    | - Biết cách sửa các lỗi<br>thường gặp khi lập trình.                                                                                                    | Các câu<br>hỏi cần<br>giải đáp                                                                                         | A<br>$\bf{B}$                   |

**Hình thức tổ chức dạy học Thời gian địa điểm Nội dung chính Mục tiêu cụ thể Yêu cầu người học chuẩn bị Chuẩn đầu ra HP** Lý thuyết 01 tiết Phòng học CHƯƠNG 4: MÔI TRƯỜNG HTML5 BUILDER (Tiếp theo) 4.4. Các thiết lập cài đặt 4.4.1. Các lưa chon môi trường 4.4.2. Cấu hình máy chủ web 4.4.3. Các thiết lập mã hóa 4.4.4. Thiết lập PHP 4.4.5. Thiết lập bộ chuyển đổi - Biết được các thiết lập cài đặt trong môi trường HTML5 Builder - Biết được môi trường HTML5 - Biết cách cấu hình máy chủ web - Nắm được các thiết lập mã hóa, PHP, bộ chuyển đổi Đọc tài liêu [2] từ trang 16 đến trang 35. Đọc tài liệu [3] từ trang 18 đến trang 37. A B Bài tập 03 tiết Phòng học - Từng nhóm người học trao đổi về cách triển khai ứng dụng của các ứng dụng - Xác định được các thủ tục mà ứng dụng cần triển khai. - Đưa ra được ưu nhược điểm về quy trình triển khai của từng ứng dụng Đọc tài liêu [3] từ trang 18 đến trang 37. A B Thực hành 05 tiết Phòng thực hành  $-$  Bài thực hành số 5  $-$  Thực hành nội dung chương 4 Đọc tài liệu [3] từ trang 18 đến trang 37. A B  $\mathcal{C}$ Tư học 10 tiết Tại nhà/ thư viện/ KLF... - Tìm hiểu thêm về các thiết lập cài đặt ứng dụng. - Biết được cách sửa lỗi khi thiết lập cài đặt ứng dụng. Tạo ứng dung A B  $\mathcal{C}$ Tư vấn P.204 Khoa **CNTT** &TT -Cài đặt và thiết lập môi trường dành cho máy chủ web. - Sửa các lỗi cấu hình thường gặp. -Biết cách cài đặt và cấu hình máy chủ web. - Biết cách khắc phục một số lỗi thường gặp. Các câu hỏi cần giải đáp A B C

**Nội dung tuần 10**

# **Nội dung tuần 11**

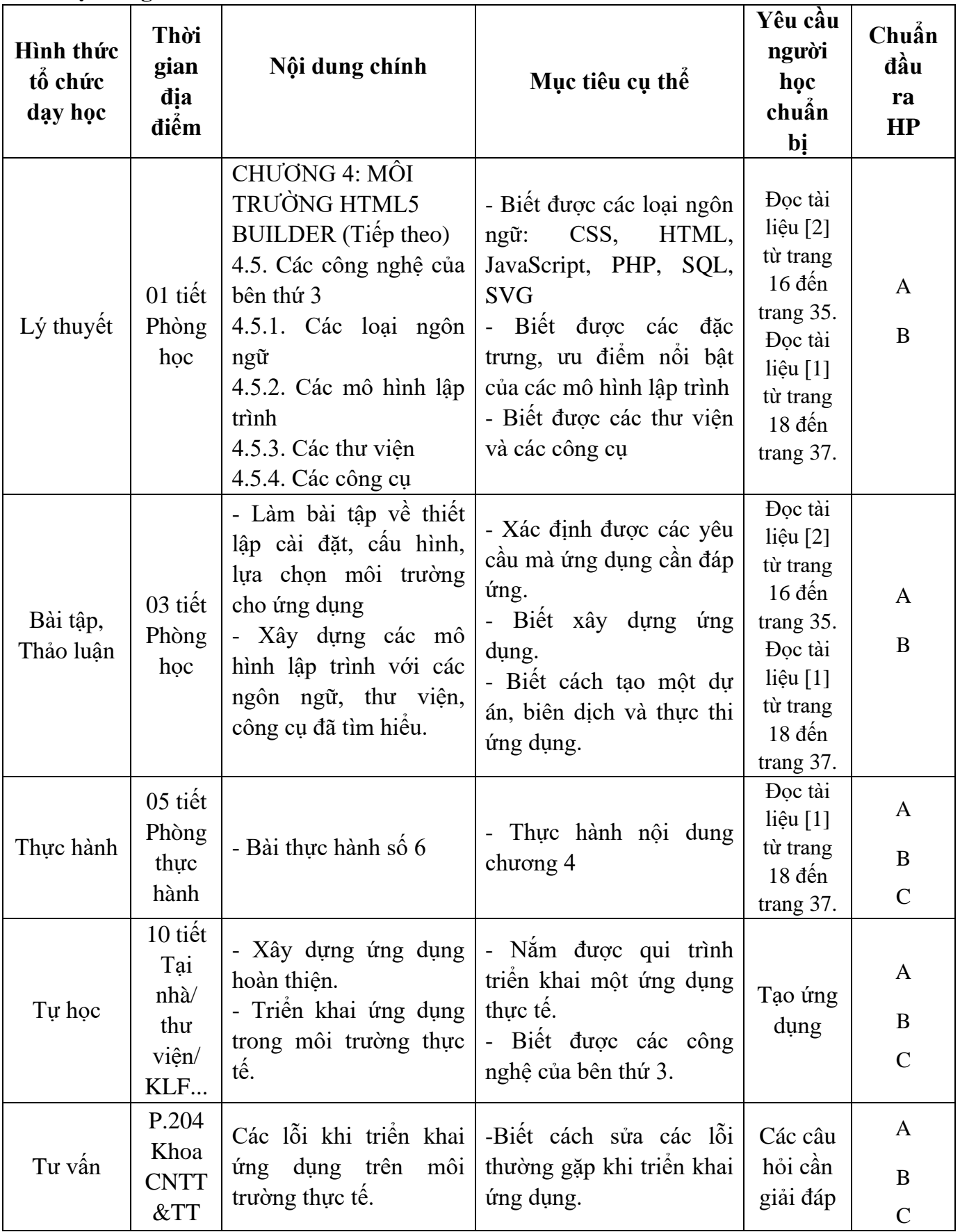

## **9. Chính sách đối với học phần**

Yêu cầu đối với người học:

- Người học phải đầy đủ tài liệu để tự nghiên cứu và chuẩn bị bài trước khi đến lớp (tối thiểu là các tài liệu [1], [2] trong mục 7).

- Tham gia nghe giảng, làm bài tập, thảo luận, thực hành trên lớp tối thiểu 80% tổng số tiết tín chỉ (không nghỉ quá 20% tổng số tiết tín chỉ).

- Người học phải tham gia đầy đủ các bài kiểm tra - đánh giá định kỳ trong quá trình học và bài thi kết thúc học phần.

- Người học phải tham gia làm các bài tập nhóm theo yêu cầu của giảng viên

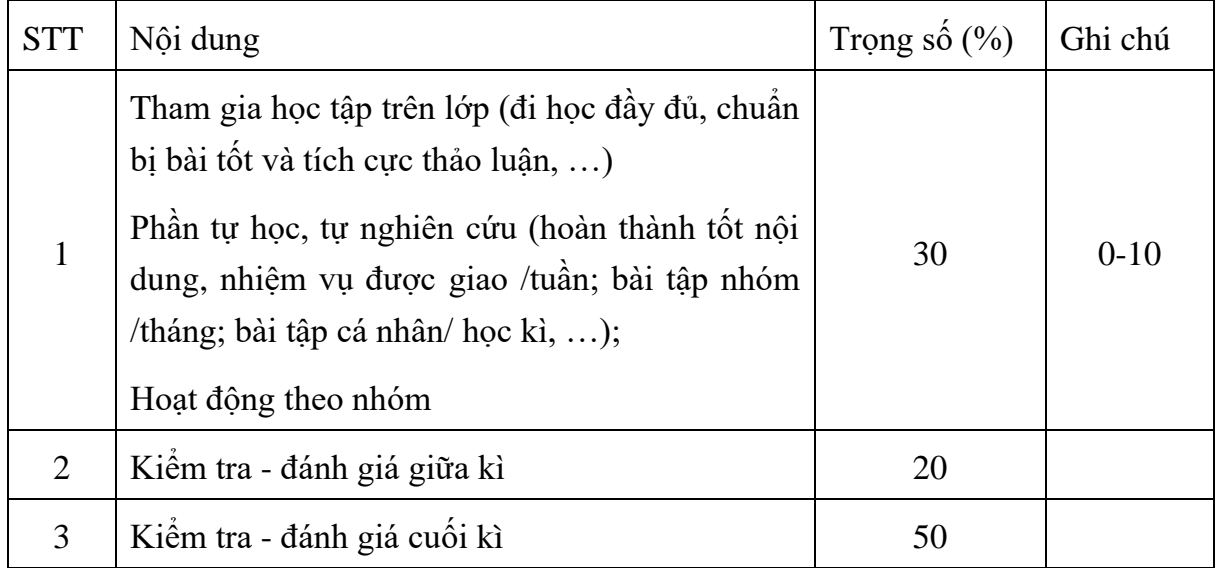

Bao gồm các phần sau:

- Mục tiêu: kiểm tra mức độ hiểu, nắm vững và vận dụng các kiến thức đã học để giải quyết các bài tập thực tế.
- Tiêu chí đánh giá:
	- o Điểm 0: Không làm được bài (hoặc bỏ không tham gia kiểm tra) hoặc làm sai đề, trả lời sai nghiêm trong.
	- o Điểm 1 3: Hiểu và vận dụng được một phần kiến thức, mắc nhiều sai sót, có những sai sót lớn.
	- o Điểm 4 6: Hiểu và vận dụng được các kiến thức lý thuyết để giải quyết các bài tập, trả lời được, có một số sai sót.
	- o Điểm 7 8: Hiểu và nắm vững vấn đề, vận dụng được phần lớn kiến thức để giải quyết các bài tập, có sai sót nhưng không lớn.
	- o Điểm 9 10: Hiểu và nắm vững các kiến thức lý thuyết, vấn dụng tốt các kiến thức đã học để giải quyết vấn đề hoặc giải quyết sáng tạo, có tư duy sáng tạo.

## **10.1. Kiểm tra- đánh giá thường xuyên**

- Đánh giá quá trình học và tự học của người học trong các giờ học.

- Kiểm tra điều kiện vào các tuần: 2, 4; điểm: từ 0 đến 10.

- Kiểm tra và chấm bài thực hành vào tuần 7, 9, 11 tại phòng máy; điểm: từ 0 đến 10.

- Điểm trung bình của các bài kiểm tra có trọng số 0,3.

### **10.2. Kiểm tra – đánh giá giữa kỳ**

- Kiểm tra - đánh giá giữa kì: 1 bài kiểm tra vào tuần 5; điểm: từ 0 đến 10.

- Điểm của bài kiểm tra giữa kỳ có trọng số 0,2.

### **10.3. Kiểm tra – đánh giá cuối kì:**

- Kỹ thuật đánh giá: 1 bài kiểm tra vấn đáp; thời gian: 30 phút ;

- Địa điểm: Phòng thi do phòng Đào tạo xếp .

### **11. Các yêu cầu khác :**

- Bố trí lịch học, thời gian học theo đúng lịch trình cụ thể (mục 8.2)

- Các yêu cầu đối với học phần: Giờ lý thuyết phải được học tại phòng chức năng có đầy đủ các thiết bị: máy tính, máy chiếu Projector, nếu phòng học lớn cần có thêm Micro, loa.

*Ngày 15 tháng 08 năm 2019 Ngày 10 tháng 08 năm 2019* **Trưởng khoa Phạm Thế Anh Trưởng bộ môn Lê Thị Hồng Hà Giảng viên Lê Văn Hào Nguyễn Thị Bích Nhật**